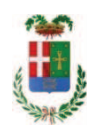

# PROVINCIA DI COMO

### SETTORE OPERE PUBBLICHE DI VIABILITA PREVENZIONE ESPROPRI E CONCESSIONI **SERVIZIO LAVORI PUBBLICI**

#### DETERMINAZIONE N. 717 / 2018

### OGGETTO: SETTORE EDILIZIA SCOLASTICA E FABBRICATI. AFFIDAMENTO SERVIZIO DI REVISIONE DISPOSITIVI DI SICUREZZA INDIVIDUALI ALLA DITTA WURTH SRL DI EGNA PER EURO 475.80. CIG Z16248A49A.

#### **IL RESPONSABILE**

class. 06.06 fasc. 12/2018

Premesso che:

- il personale in servizio presso l'Officina Provinciale è dotato di dispositivi di sicurezza personale per l'espletamento delle proprie attività che periodicamente devono essere sottoposti a revisione;

- con rapporto n. 28763 del 24/07/2018 l'Ufficio Tecnico - Settore Fabbricati, al fine di procedere alla revisione dei dispositivi di sicurezza, ha comunicato di aver contattato la ditta Wurth srl di 39044 Egna (BZ)- Via Stazione n. 51 C.F.-P.I. 00125230219 che ha presentato il seguente preventivo n. 116817957 in data 20.07.2018 (allegata al rapporto medesimo) per l'effettuazione delle attività di revisione con consegna e ritiro presso il centro di Cantù per l'importo netto di Euro 390,00 (oltre IVA)

CONSIDERATO che la spesa presunta complessiva per l'attività di revisione dei dispositivi in argomento ammonta a Euro 475,80 (IVAinclusa);

Visto l'art. 1 comma 450 della Legge 296/2006 e ss.mm.ii:

Dato atto che il costo per l'acquisto di cui in oggetto è inferiore a euro 1.000,00 e pertanto non sussiste l'obbligo di ricorrere al mercato elettronico della pubblica amministrazione o altri mercati elettronici previsti dalle leggi vigenti:

DATO ATTO che la spesa complessiva di Euro 475,80 (IVA inclusa) trova copertura alla Missione 01 Programma 05 Cap., 4650/18 Imp. /2018 codice 1030209 e che la stessa sarà esigibile nell'anno 2018;

Letto l'art. 36 comma 2 lett. a) del D.Lgs. 50/2016;

Lette le Linee Guida n. 4 di attuazione del D.Lgs. 50/2016 di ANAC e successive modifiche e integrazioni;

Visti<sup>.</sup>

- il Durc regolare dell'impresa wurth srl valido sino al 16/10/2018:

- che non risultano a carico dell'impresa, alla data del 31/07/2018, presso il casellario informatico di ANAC, annotazione riservate di provvedimenti adottati in ordine a violazioni accertate che comportino l'esclusione dalla partecipazione a gare pubbliche:

Vista:

- la deliberazione di Consiglio Provinciale n. 20 del 26 giugno 2018 di approvazione del Bilancio di Previsione per il triennio 2018/2020;

- la deliberazione del Presidente n. 41 del 03 luglio 2018 di approvazione del Piano esecutivo di Gestione 2018;

#### **DETERMINA**

in relazione al servizio di revisione dispositivi di sicurezza individuali

1) di approvare il rapporto n. 28763 del 24/07/2018 con il quale l'Ufficio Tecnico – Servizio Fabbricati ha segnalato la necessità di procedere alla revisione dei dispositivi di sicurezza individuali, come disposto dalla normativa vigente, ed allegando al medesimo rapporto il preventivo n. 116817957 in data 20.07.2018 della ditta Wurth srl di Egna (BZ);

2) di procedere all'affidamento del servizio di revisione dei dispositivi alla ditta W Wurth srl di 39044 Egna (BZ)- Via Stazione n. 51 C.F.-P.I. 00125230219 per l'importo di netti Euro 390,00 pari a lordi Euro 475,80 (Iva inclusa) - CIG. Z16248A49A

3) di imputare la spesa complessiva di Euro 475.80 (IVA inclusa) alla Missione 01 Programma 05 Cap., 4650/18 Imp. /2018 codice 1030209 dando atto che la stessa sarà esigibile nell'anno 2018;

4) di dare atto che il costo del servizio di cui in oggetto è inferiore a euro 1.000,00 e pertanto non sussiste l'obbligo di ricorrere al mercato elettronico della pubblica amministrazione o altri mercati elettronici previsti dalle leggi vigenti;

5) di dare atto che, ai sensi dell'art. 1, comma 3 bis, del D.L. n. 168/2004 convertito nella Legge n. 191/2004, copia del presente provvedimento viene trasmesso all'Ufficio Controllo di Gestione dell'Ente per consentire l'esercizio della funzione di sorveglianza e di controllo:

6) di trasmettere il presente provvedimento al Settore Ragioneria per quanto di competenza.

Lì. 01/08/2018

**IL RESPONSABILE TARANTOLA BRUNO** (Sottoscritto digitalmente ai sensi dell'art. 21 D.L.gs n 82/2005 e s.m.i.)

Copia informatica per consultazione

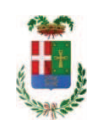

# Provincia di Como

## **VISTO DI REGOLARITA' CONTABILE**

## **DETERMINAZIONE DIRIGENZIALE N. 717 / 2018**

UNITA' PROPONENTE: SERVIZIO LAVORI PUBBLICI OGGETTO: SETTORE EDILIZIA SCOLASTICA E FABBRICATI. AFFIDAMENTO SERVIZIO DI REVISIONE DISPOSITIVI DI SICUREZZA INDIVIDUALI ALLA DITTA WURTH SRL DI EGNA PER EURO 475,80. CIG Z16248A49A.

Visto di regolarità contabile attestante la copertura finanziaria ai sensi dell'art. 147 bis del D.Lgs. n. 267 del 18.08.2000 e s.m.i. cap. 4650/18 imp. 1498/2018 per euro 475,80 **ESITO: FAVOREVOLE** 

Lì, 02/08/2018

IL DIRIGENTE/IL RESPONSABILE DEI SERVIZI **FINANZIARI** PELLEGRINI SANTINA (Sottoscritto digitalmente ai sensi dell'art. 21 D.L.gs n 82/2005 e s.m.i.)